### Syntax of Eiffel: a Brief Overview

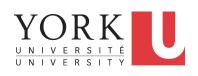

EECS3311 A & E: Software Design Fall 2020

CHEN-WEI WANG

### **Escape Sequences**

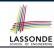

Escape sequences are special characters to be placed in your program text.

- In Java, an escape sequence starts with a backward slash \
  e.g., \n for a new line character.
- In Eiffel, an escape sequence starts with a percentage sign % e.g., %N for a new line characgter.

See here for more escape sequences in Eiffel: https://www.eiffel.org/doc/eiffel/Eiffel%20programming%20language%20syntax#Special\_characters

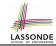

### Commands, and Queries, and Features

- In a Java class:
  - Attributes: Data
  - Mutators: Methods that change attributes without returning
  - Accessors: Methods that access attribute values and returning
- In an Eiffel class:
  - Everything can be called a feature.
  - But if you want to be specific:
    - Use attributes for data
    - · Use commands for mutators
    - Use queries for accessors

# **Naming Conventions**

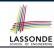

- Cluster names: all lower-cases separated by underscores
  - e.g., root, model, tests, cluster\_number\_one
- Classes/Type names: all upper-cases separated by underscores
  - e.g., ACCOUNT, BANK\_ACCOUNT\_APPLICATION
- Feature names (attributes, commands, and queries): all lower-cases separated by underscores
  - e.g., account\_balance, deposit\_into, withdraw\_from

### **Class Declarations**

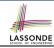

#### • In Java:

```
class BankAccount {
  /* attributes and methods */
}
```

#### • In Eiffel:

```
class BANK_ACCOUNT
  /* attributes, commands, and queries */
end
```

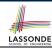

# **Class Constructor Declarations (1)**

 In Eiffel, constructors are just commands that have been explicitly declared as creation features:

```
class BANK_ACCOUNT
    -- List names commands that can be used as constructors
create
    make
feature -- Commands
    make (b: INTEGER)
    do balance := b end
    make2
    do balance := 10 end
end
```

- Only the command make can be used as a constructor.
- Command make2 is not declared explicitly, so it cannot be used as a constructor.

# **Creations of Objects (1)**

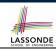

- In Java, we use a constructor Accont (int b) by:
  - Writing Account acc = new Account (10) to create a named object acc
  - Writing new Account (10) to create an anonymous object
- In Eiffel, we use a creation feature (i.e., a command explicitly declared under create) make (int b) in class ACCOUNT by:
  - Writing create {ACCOUNT} acc.make (10) to create a named object acc
  - Writing create {ACCOUNT}.make (10) to create an anonymous object
- Writing create {ACCOUNT} acc.make (10) is really equivalent to writing

```
acc := create {ACCOUNT}.make (10)
```

### **Attribute Declarations**

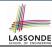

- In Java, you write: int i, Account acc
- In Eiffel, you write: i: INTEGER, acc: ACCOUNT
   Think of: as the set membership operator ∈:
   e.g., The declaration acc: ACCOUNT means object acc is a member of all possible instances of ACCOUNT.

### **Method Declaration**

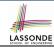

#### Command

```
deposit (amount: INTEGER)
do
  balance := balance + amount
end
```

#### Notice that you don't use the return type void

#### Query

```
sum_of (x: INTEGER; y: INTEGER): INTEGER
do
  Result := x + y
end
```

- Input parameters are separated by semicolons;
- Notice that you don't use return; instead assign the return value to the pre-defined variable Result.

# #

# **Operators: Assignment vs. Equality**

#### • In Java:

- Equal sign = is for assigning a value expression to some variable.
  - e.g., x = 5 \* y changes x's value to 5 \* yThis is actually controversial, since when we first learned about =, it means the mathematical equality between numbers.
- Equal-equal == and bang-equal != are used to denote the equality and inequality.
  - e.g., x == 5 \* y evaluates to *true* if x's value is equal to the value of 5 \* y, or otherwise it evaluates to *false*.

#### • In Eiffel:

- Equal = and slash equal /= denote equality and inequality.
   e.g., x = 5 \* y evaluates to true if x's value is equal to the value
- of 5 \* y, or otherwise it evaluates to *false*.

   We use := to denote variable assignment.
  - e.g., x := 5 \* y changes x's value to 5 \* y
- Also, you are not allowed to write shorthands like x++,

 $_{10 \text{ of } 40}$  just write x := x + 1.

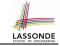

# **Operators: Division and Modulo**

|        | Division                    | Modulo (Remainder)  |
|--------|-----------------------------|---------------------|
| Java   | 20 / 3 <b>is 6</b>          | 20 % 3 <b>is 2</b>  |
| Eiffel | 20 / 3 is 6<br>20 // 3 is 6 | 20 \\ 3 <b>is 2</b> |

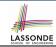

# **Operators: Logical Operators (1)**

- Logical operators (what you learned from EECS1090) are for combining Boolean expressions.
- In Eiffel, we have operators that *EXACTLY* correspond to these logical operators:

|             | Logic         | EIFFEL  |
|-------------|---------------|---------|
| Conjunction | ٨             | and     |
| Disjunction | V             | or      |
| Implication | $\Rightarrow$ | implies |
| Equivalence | ≡             | =       |

# LASSONDE SCHOOL OF ENGINEERING

# **Operators: Logical Operators (2)**

- How about Java?
  - Java does not have an operator for logical implication.
  - The == operator can be used for logical equivalence.
  - The && and || operators only **approximate** conjunction and disjunction, due to the **short-circuit effect** (SCE):
    - When evaluating e1 && e2, if e1 already evaluates to false, then e1 will not be evaluated.
      - e.g., In (y~!=~0)~ && (x~/~y~>~10) , the SCE guards the division against division-by-zero error.
    - When evaluating e1 || e2, if e1 already evaluates to true, then e1 will not be evaluated.
      - e.g., In (y == 0) || (x / y > 10), the SCE guards the division against division-by-zero error.
  - However, in math, the order of the two sides should not matter.
- In Eiffel, we also have the version of operators with SCE:

|                | short-circuit conjunction | short-circuit disjunction |
|----------------|---------------------------|---------------------------|
| Java<br>Eiffel | & &                       |                           |
| Eiffel         | and then                  | or else                   |

# Selections (1)

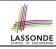

```
if B_1 then

-- B_1

-- do something

elseif B_2 then

-- B_2 \wedge (\neg B_1)

-- do something else

else

-- (\neg B_1) \wedge (\neg B_2)

-- default action

end
```

### Selections (2)

15 of 40

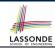

#### An *if-statement* is considered as:

- An *instruction* if its branches contain *instructions*.
- An expression if its branches contain Boolean expressions.

```
class
 FOO
feature -- Attributes
 X, V: INTEGER
feature -- Commands
command
   -- A command with if-statements in implementation and contracts.
  require
   if x \setminus 2 \neq 0 then True else False end -- Or: x \setminus 2 \neq 0
  do
   if x > 0 then y := 1 elseif x < 0 then y := -1 else y := 0 end
  ensure
   y = if old x > 0 then 1 elseif old x < 0 then -1 else 0 end
    -- Or: (old x > 0 implies y = 1)
    -- and (old x < 0 implies v = -1) and (old x = 0 implies v = 0)
  end
end
```

# Loops (1)

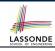

 In Java, the Boolean conditions in for and while loops are stay conditions.

```
void printStuffs() {
  int i = 0;
  while( i < 10 /* stay condition */) {
    System.out.println(i);
    i = i + 1;
  }
}</pre>
```

- In the above Java loop, we stay in the loop as long as i < 10 is true.</li>
- In Eiffel, we think the opposite: we exit the loop as soon as i >= 10 is true.

### Loops (2)

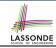

In Eiffel, the Boolean conditions you need to specify for loops are **exit** conditions (logical negations of the stay conditions).

- Don't put () after a command or query with no input parameters.
- o Local variables must all be declared in the beginning.

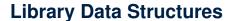

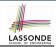

Enter a DS name.

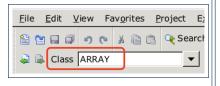

#### Explore supported features.

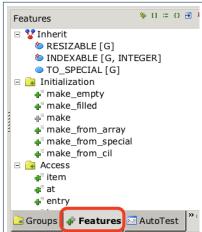

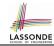

# **Data Structures: Arrays**

· Creating an empty array:

```
local a: ARRAY[INTEGER]
do create {ARRAY[INTEGER]} a.make_empty
```

- This creates an array of lower and upper indices 1 and 0.
- Size of array a: a.upper a.lower + 1.
- Typical loop structure to iterate through an array:

```
local
    a: ARRAY[INTEGER]
    i, j: INTEGER

do
    ...
from
    j := a.lower
until
    j > a.upper
do
    i := a [j]
    j := j + 1
end
```

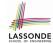

# **Data Structures: Linked Lists (1)**

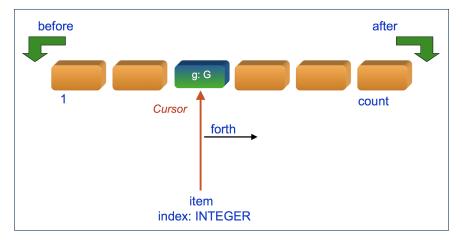

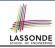

# **Data Structures: Linked Lists (2)**

· Creating an empty linked list:

```
local
  list: LINKED_LIST[INTEGER]
do
  create {LINKED_LIST[INTEGER]} list.make
```

• Typical loop structure to iterate through a linked list:

```
local
    list: LINKED_LIST[INTEGER]
    i: INTEGER

do
    ...
    from
    list.start
    until
    list.after
    do
        i := list.item
        list.forth
    end
21 of 40
```

### **Iterable Structures**

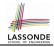

- Eiffel collection types (like in Java) are *iterable*.
- If indices are irrelevant for your application, use:

```
across ... as ... loop ... end e.g.,
```

```
local
a: ARRAY[INTEGER]
1: LINKED_LIST[INTEGER]
sum1, sum2: INTEGER
do
...
across a as cursor loop sum1 := sum1 + cursor.item end
across 1 as cursor loop sum2 := sum2 + cursor.item end
...
end
```

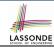

# Using across for Quantifications (1.1)

across ... as ... all ... end
 A Boolean expression acting as a universal quantification (∀)

```
local
      allPositive: BOOLEAN
      a: ARRAY [INTEGER]
    do
 5
 6
      Result :=
       across
 8
         a.lower | .. | a.upper as i
9
       all
10
         a [i.item] > 0
11
       end
```

- L8: a.lower |... | a.upper denotes a list of integers.
- L8: as i declares a list cursor for this list.
- L10: i.item denotes the value pointed to by cursor i.
- **L9**: Changing the keyword **all** to **some** makes it act like an existential quantification ∃.

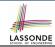

# Using across for Quantifications (1.2)

Alternatively: across ... is ... all ... end
 A Boolean expression acting as a universal quantification (∀)

```
local
      allPositive: BOOLEAN
      a: ARRAY [INTEGER]
    do
 5
 6
     Result :=
       across
 8
         a.lower | .. | a.upper is i
9
       all
10
        a[i] > 0
11
       end
```

- L8: a.lower |... | a.upper denotes a list of integers.
- L8: is i declares a variable for storing a member of the list.
- L10: i denotes the value itself.
- L9: Changing the keyword all to some makes it act like an
   existential quantification ∃.

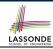

# Using across for Quantifications (2)

```
class
 CHECKER
feature -- Attributes
 collection: ITERABLE [INTEGER] -- ARRAY, LIST, HASH TABLE
feature -- Oueries
 is_all_positive: BOOLEAN
    -- Are all items in collection positive?
  do
   ensure
    across
     collection as cursor
    a11
     cursor.item > 0
    end
 end
```

- Using all corresponds to a universal quantification (i.e., ∀).
- Using **some** corresponds to an existential quantification (i.e., ∃).

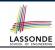

# Using across for Quantifications (3)

```
class BANK
 accounts: LIST [ACCOUNT]
 binary_search (acc_id: INTEGER): ACCOUNT
    -- Search on accounts sorted in non-descending order.
   require
     -- \forall i : INTEGER \mid 1 \le i < accounts.count \bullet accounts[i].id \le accounts[i+1].id
    across
     1 | .. | (accounts.count - 1) as cursor
    a11
      accounts [cursor.item].id <= accounts [cursor.item + 1].id
    end
   do
   ensure
    Result.id = acc id
   end
```

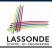

# Using across for Quantifications (4)

- Exercise: Convert this mathematical predicate for postcondition into Eiffel.
- Hint: Each across construct can only introduce one dummy variable, but you may nest as many across constructs as necessary.

### **Equality**

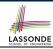

- To compare references between two objects, use =.
- To compare "contents" between two objects of the same type, use the redefined version of is\_equal feature.
- You may also use the binary operator ~
  - o1 ~ o2 evaluates to:
  - o true
  - false
  - o o1.is\_equal(o2)

if both  $\circ 1$  and  $\circ 2$  are void if one is void but not the other if both are <u>not</u> void

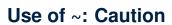

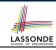

```
class
     RANK
    feature -- Attribute
     accounts: ARRAY [ACCOUNT]
    feature -- Oueries
     get account (id: STRING): detachable ACCOUNT
         -- Account object with 'id'.
       do
         across
10
          accounts as cursor
11
        loop
12
          if cursor, item ~ id then
13
            Result := cursor item
14
          end
15
         end
16
       end
17
    end
```

L15 should be: cursor.item.id ~ id

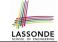

# **Review of Propositional Logic (1)**

- A proposition is a statement of claim that must be of either true or false, but not both.
- Basic logical operands are of type Boolean: true and false.
- We use logical operators to construct compound statements.
  - Binary logical operators: conjunction ( $\land$ ), disjunction ( $\lor$ ), implication ( $\Rightarrow$ ), and equivalence (a.k.a if-and-only-if  $\iff$ )

| р     | q     | $p \wedge q$ | $p \lor q$ | $p \Rightarrow q$ | $p \iff q$ |
|-------|-------|--------------|------------|-------------------|------------|
| true  | true  | true         | true       | true              | true       |
| true  | false | false        | true       | false             | false      |
| false | true  | false        | true       | true              | false      |
| false | false | false        | false      | true              | true       |

Unary logical operator: negation (¬)

| р     | $\neg p$ |
|-------|----------|
| true  | false    |
| false | true     |

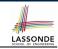

# **Review of Propositional Logic: Implication**

- Written as  $p \Rightarrow q$
- Pronounced as "p implies q"
- We call *p* the antecedent, assumption, or premise.
- We call *q* the consequence or conclusion.
- ∘ Compare the *truth* of  $p \Rightarrow q$  to whether a contract is *honoured*:  $p \approx$  promised terms; and  $q \approx$  obligations.
- When the promised terms are met, then:
  - The contract is *honoured* if the obligations are fulfilled.
  - The contract is <u>breached</u> if the obligations are not fulfilled.
- When the promised terms are not met, then:
  - Fulfilling the obligation (q) or not  $(\neg q)$  does *not breach* the contract.

| p     | q     | $p \Rightarrow q$ |
|-------|-------|-------------------|
| true  | true  | true              |
| true  | false | false             |
| false | true  | true              |
| false | false | true              |

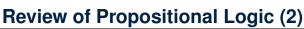

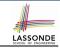

• **Axiom**: Definition of ⇒

$$p \Rightarrow q \equiv \neg p \lor q$$

• **Theorem**: Identity of ⇒

$$true \Rightarrow p \equiv p$$

• **Theorem**: Zero of ⇒

$$false \Rightarrow p \equiv true$$

Axiom: De Morgan

$$\neg(p \land q) \equiv \neg p \lor \neg q$$

$$\neg(p \lor q) \equiv \neg p \land \neg q$$

Axiom: Double Negation

$$p \equiv \neg (\neg p)$$

• Theorem: Contrapositive

$$p \Rightarrow q \equiv \neg q \Rightarrow \neg p$$

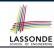

# **Review of Predicate Logic (1)**

- A predicate is a universal or existential statement about objects in some universe of disclosure.
- Unlike propositions, predicates are typically specified using variables, each of which declared with some range of values.
- We use the following symbols for common numerical ranges:
  - $\circ \mathbb{Z}$ : the set of integers
  - $\circ$  N: the set of natural numbers
- Variable(s) in a predicate may be quantified:
  - Universal quantification:
     All values that a variable may take satisfy certain property.
     e.g., Given that i is a natural number, i is always non-negative.
  - Existential quantification:
     Some value that a variable may take satisfies certain property.
     e.g., Given that i is an integer, i can be negative.

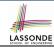

# **Review of Predicate Logic (2.1)**

- A *universal quantification* has the form  $(\forall X \mid R \bullet P)$ 
  - X is a list of variable declarations
  - R is a constraint on ranges of declared variables
  - *P* is a *property*

$$\begin{array}{l} \circ \ \, (\forall X \mid R \bullet P) \equiv (\forall X \bullet R \Rightarrow P) \\ \text{ e.g., } (\forall X \mid \textit{True} \bullet P) \equiv (\forall X \bullet \textit{True} \Rightarrow P) \equiv (\forall X \bullet P) \\ \text{ e.g., } (\forall X \mid \textit{False} \bullet P) \equiv (\forall X \bullet \textit{False} \Rightarrow P) \equiv (\forall X \bullet \textit{True}) \equiv \textit{True} \end{array}$$

• *For all* (combinations of) values of variables declared in *X* that satisfies *R*, it is the case that *P* is satisfied.

$$\circ \forall i \mid i \in \mathbb{N} \bullet i \geq 0$$

[true]

$$\circ \forall i \mid i \in \mathbb{Z} \bullet i \geq 0$$

[false]

$$\circ \ \forall i,j \mid i \in \mathbb{Z} \land j \in \mathbb{Z} \bullet \ i < j \lor i > j$$

[false]

 The range constraint of a variable may be moved to where the variable is declared.

$$\circ \forall i : \mathbb{N} \bullet i > 0$$

$$\circ \forall i: \mathbb{Z} \bullet i \geq 0$$

$$\circ \forall i, j : \mathbb{Z} \bullet i < j \lor i > j$$

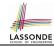

# **Review of Predicate Logic (2.2)**

- An existential quantification has the form  $(\exists X \mid R \bullet P)$ 
  - X is a list of variable declarations
  - R is a constraint on ranges of declared variables
  - *P* is a *property*
  - $\circ \ (\exists X \mid R \bullet P) \equiv (\exists X \bullet R \land P) \\ \text{e.g.,} \ (\exists X \mid \textit{True} \bullet P) \equiv (\exists X \bullet \textit{True} \land P) \equiv (\forall X \bullet P) \\ \text{e.g.,} \ (\exists X \mid \textit{False} \bullet P) \equiv (\exists X \bullet \textit{False} \land P) \equiv (\exists X \bullet \textit{False}) \equiv \textit{False}$
- *There exists* a combination of values of variables declared in *X* that satisfies *R* and *P*.
  - $\circ \exists i \mid i \in \mathbb{N} \bullet i \geq 0$

[true]

 $\circ \exists i \mid i \in \mathbb{Z} \bullet i \geq 0$ 

[true]

 $\circ \ \exists i, j \mid i \in \mathbb{Z} \land j \in \mathbb{Z} \bullet i < j \lor i > j$ 

- [true]
- The range constraint of a variable may be moved to where the variable is declared.
  - $\circ \exists i : \mathbb{N} \bullet i \geq 0$
  - $\circ \exists i : \mathbb{Z} \bullet i \geq 0$
  - $\circ \exists i, j : \mathbb{Z} \bullet i < j \lor i > j$

# **Predicate Logic (3)**

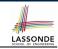

Conversion between ∀ and ∃

$$(\forall X \mid R \bullet P) \iff \neg(\exists X \bullet R \Rightarrow \neg P)$$
$$(\exists X \mid R \bullet P) \iff \neg(\forall X \bullet R \Rightarrow \neg P)$$

Range Elimination

$$(\forall X \mid R \bullet P) \iff (\forall X \bullet R \Rightarrow P)$$
$$(\exists X \mid R \bullet P) \iff (\exists X \bullet R \land P)$$

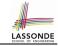

# Index (1)

**Escape Sequences** 

**Commands, Queries, and Features** 

**Naming Conventions** 

**Class Declarations** 

Class Constructor Declarations (1)

**Creations of Objects (1)** 

**Attribute Declarations** 

**Method Declaration** 

Operators: Assignment vs. Equality

**Operators: Division and Modulo** 

**Operators: Logical Operators (1)** 

37 of 40

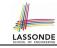

### Index (2)

**Operators: Logical Operators (2)** 

Selections (1)

Selections (2)

Loops (1)

Loops (2)

**Library Data Structures** 

**Data Structures: Arrays** 

**Data Structures: Linked Lists (1)** 

**Data Structures: Linked Lists (2)** 

**Iterable Data Structures** 

Using across for Quantifications (1.1)

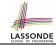

### Index (3)

Using across for Quantifications (1.2)

Using across for Quantifications (2)

Using across for Quantifications (3)

Using across for Quantifications (4)

**Equality** 

Use of ~: Caution

Review of Propositional Logic (1)

Review of Propositional Logic: Implication

**Review of Propositional Logic (2)** 

**Review of Predicate Logic (1)** 

**Review of Predicate Logic (2.1)** 

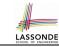

# Index (4)

**Review of Predicate Logic (2.2)** 

Predicate Logic (3)